# **МИНИСТЕРСТВО НАУКИ И ВЫСШЕГО ОБРАЗОВАНИЯ РОССИЙСКОЙ ФЕДЕРАЦИИ**

## **Федеральное государственное бюджетное образовательное учреждение высшего образования**

«ТОМСКИЙ ГОСУДАРСТВЕННЫЙ УНИВЕРСИТЕТ СИСТЕМ УПРАВЛЕНИЯ И РАДИОЭЛЕКТРОНИКИ» (ТУСУР)

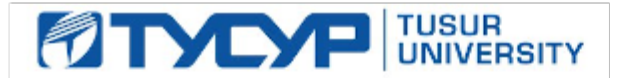

УТВЕРЖДАЮ

Проректор по УР Документ подписан электронной подписью Сертификат: a1119608-cdff-4455-b54e-5235117c185c<br>Владелец: Сенченко Павел Васильевич

Действителен: с 17.09.2019 по 16.09.2024

РАБОЧАЯ ПРОГРАММА ДИСЦИПЛИНЫ

## **ЦИФРОВЫЕ ДВОЙНИКИ ИЗДЕЛИЙ**

Уровень образования: **высшее образование - бакалавриат** Направление подготовки / специальность: **11.03.03 Конструирование и технология электронных средств** Направленность (профиль) / специализация: **Проектирование и технология радиоэлектронных средств** Форма обучения: **очная** Факультет: **Радиоконструкторский факультет (РКФ)** Кафедра: **Кафедра конструирования и производства радиоаппаратуры (КИПР)** Курс: **3** Семестр: **6** Учебный план набора 2023 года

#### Объем дисциплины и виды учебной деятельности

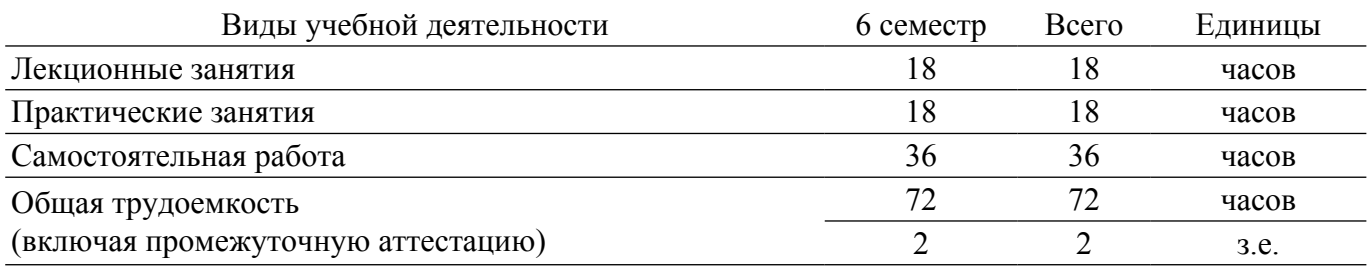

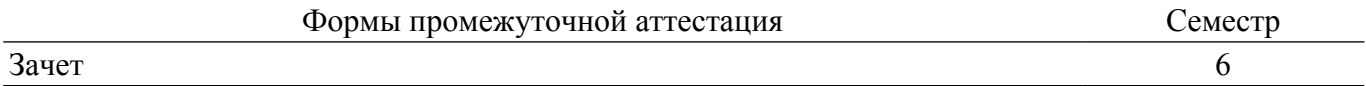

### **1. Общие положения**

## **1.1. Цели дисциплины**

1. Сформировать у студентов методологию проектирования цифровых двойников радиоэлектронных средств.

#### **1.2. Задачи дисциплины**

1. Сформировать способность использовать положения, законы и методы естественных наук и математики для решения задач инженерной деятельности в области проектирования цифровых двойников радиоэлектронных средств.

2. Сформировать способность понимать принципы работы современных информационных технологий и использовать их для решения задач профессиональной деятельности в области проектирования цифровых двойников радиоэлектронных средств.

3. Сформировать способность проводить сбор, анализ и систематизацию научноисследовательской информации, формулировать цели и задачи проектирования радиоэлектронных средств, разрабатывать техническое задание, требования и условия на проектирование цифровых двойников радиоэлектронных средств.

4. Сформировать способность осуществлять поиск, критический анализ и синтез информации, применять системный подход для решения поставленных задач в области проектирования цифровых двойников радиоэлектронных средств.

## **2. Место дисциплины в структуре ОПОП**

Блок дисциплин: ФТД. Факультативные дисциплины.

Индекс дисциплины: ФТД.В.01.02.

Реализуется с применением электронного обучения, дистанционных образовательных технологий.

## **3. Перечень планируемых результатов обучения по дисциплине, соотнесенных с индикаторами достижения компетенций**

Процесс изучения дисциплины направлен на формирование следующих компетенций в соответствии с ФГОС ВО и основной образовательной программой (таблица 3.1):

Таблица 3.1 – Компетенции и индикаторы их достижения

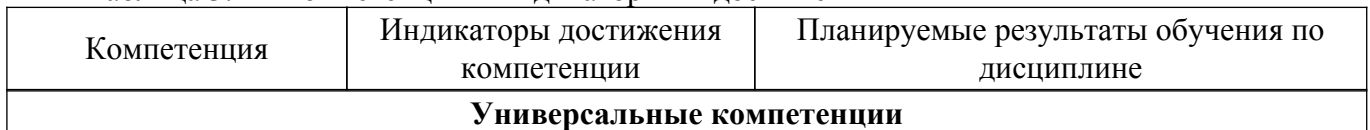

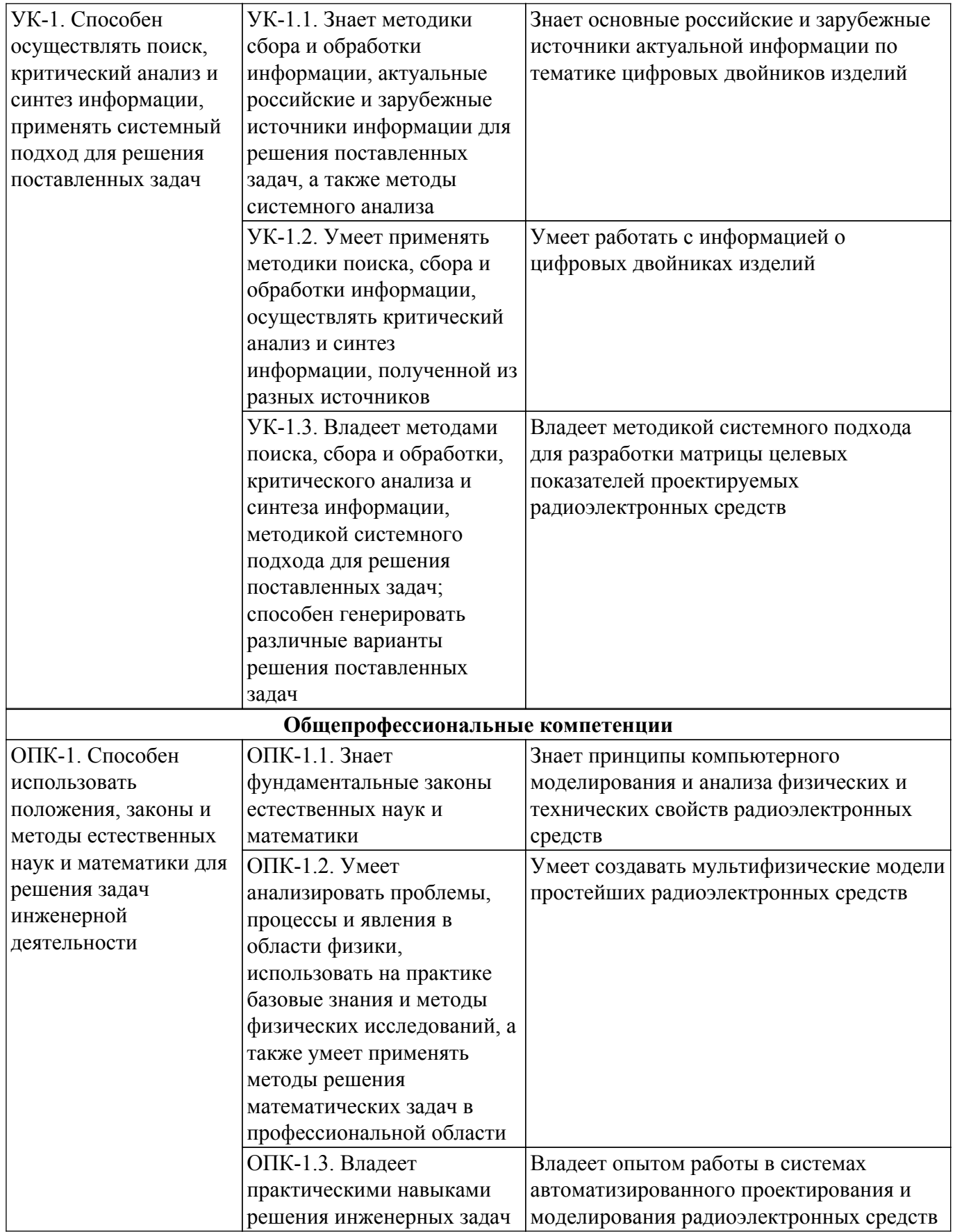

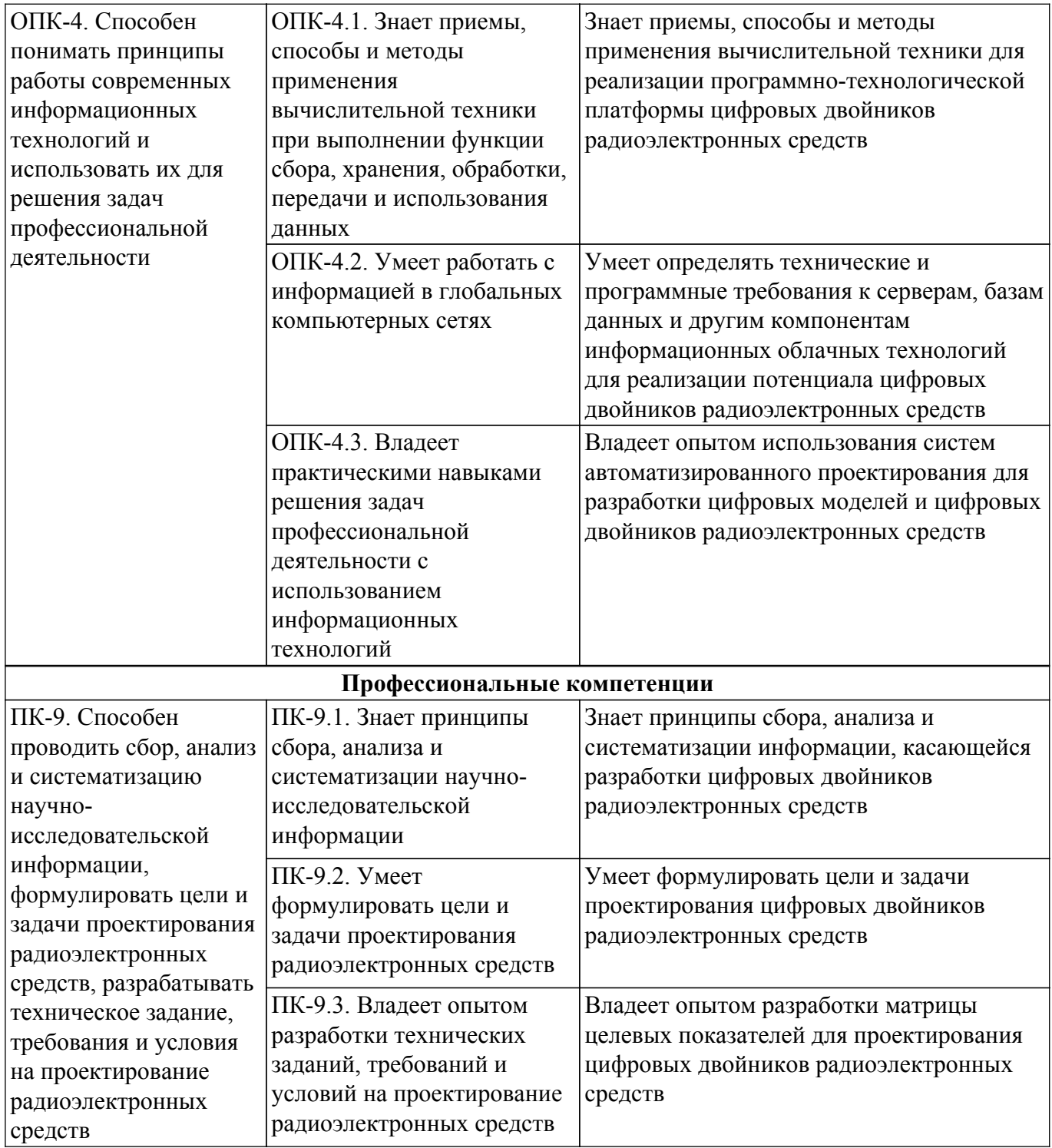

## **4. Объем дисциплины в зачетных единицах с указанием количества академических часов, выделенных на контактную работу обучающихся с преподавателем и на самостоятельную работу обучающихся**

Общая трудоемкость дисциплины составляет 2 зачетных единиц, 72 академических часов. Распределение трудоемкости дисциплины по видам учебной деятельности представлено в таблице 4.1.

Таблица 4.1 – Трудоемкость дисциплины по видам учебной деятельности

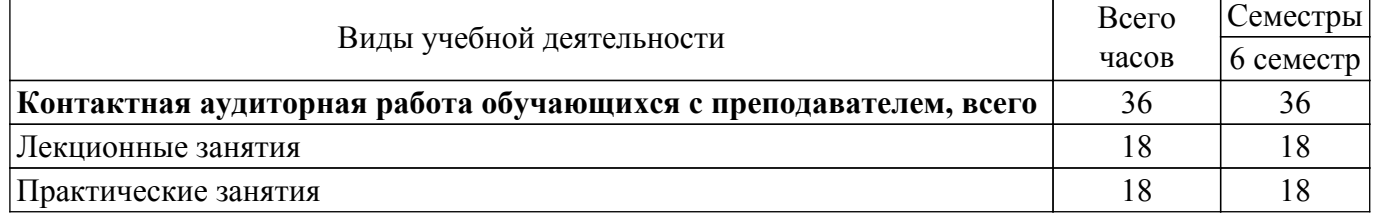

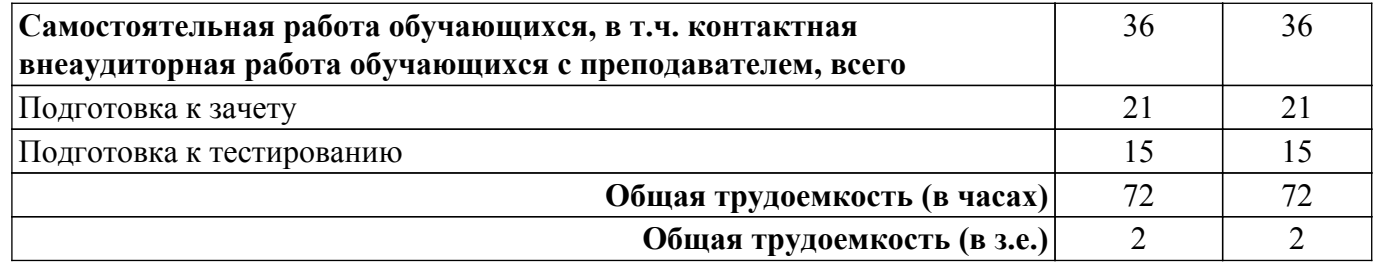

## **5. Структура и содержание дисциплины**

## **5.1. Разделы (темы) дисциплины и виды учебной деятельности**

Структура дисциплины по разделам (темам) и видам учебной деятельности приведена в таблице 5.1.

Таблица 5.1 – Разделы (темы) дисциплины и виды учебной деятельности

| Названия разделов (тем) дисциплины                                                                                                    | Лек.<br>зан.,<br>Ч | Прак.<br>зан., ч | Сам.<br>раб.,<br>Ч | Всего<br>часов (без<br>экзамена) | Формируемые<br>компетенции          |  |
|----------------------------------------------------------------------------------------------------|--------------------|------------------|--------------------|----------------------------------|-------------------------------------|--|
| 6 семестр                                                                                                    |                    |                  |                    |                                  |                                     |  |
| 1 Введение. Основные подходы к<br>определению понятия "цифровой двойник".<br>Концепция цифровых двойников изделий.                                                                     | 1                  |                  | 3                  | 5                                | ОПК-1, ОПК-4,<br>$\Pi K-9$ , $YK-1$ |  |
| 2 Математические и компьютерные модели                                                                                                    | $\overline{2}$     | $\overline{2}$   | 3                  | $\overline{7}$                   | ОПК-1, ОПК-4,<br>ПК-9, УК-1         |  |
| 3 Мультидисциплинарные модели.<br>Адекватность моделей                                                                                                    | $\overline{2}$     | $\overline{2}$   | $\overline{4}$     | 8                                | ОПК-1, ОПК-4,<br>ПК-9, УК-1         |  |
| 4 Верификация моделей                                                                                                    | $\mathbf{1}$       | $\mathbf{1}$     | $\overline{4}$     | 6                                | ОПК-1, ОПК-4,<br>ПК-9, УК-1         |  |
| 5 Валидация моделей                                                                                                    | 1                  | $\mathbf{1}$     | $\overline{4}$     | 6                                | ОПК-1, ОПК-4,<br>ПК-9, УК-1         |  |
| 6 Верификация и валидация программного<br>обеспечения компьютерного моделирования                                                                                                    | $\mathbf{1}$       | $\overline{2}$   | $\overline{3}$     | 6                                | ОПК-1, ОПК-4,<br>ПК-9, УК-1         |  |
| 7 Многоуровневая система требований                                                                                                    | 1                  | 6                | 3                  | 10                               | ОПК-1, ОПК-4,<br>ПК-9, УК-1         |  |
| 8 Цифровые (виртуальные) испытания                                                                                                    | $\mathbf{1}$       | $\mathbf{1}$     | 3                  | 5                                | ОПК-1, ОПК-4,<br>ПК-9, УК-1         |  |
| 9 Цифровой (виртуальный) испытательный<br>стенд и цифровой (виртуальный)<br>испытательный полигон                                                                                      | $\overline{2}$     | $\overline{2}$   | $\overline{3}$     | $\overline{7}$                   | ОПК-1, ОПК-4,<br>$\Pi K-9$ , $YK-1$ |  |
| 10 Программно-технологическая платформа<br>цифровых двойников                                                                                                    | $\overline{2}$     |                  | $\overline{2}$     | $\overline{4}$                   | ОПК-1, ОПК-4,<br>ПК-9, УК-1         |  |
| 11 Цифровая модель изделия                                                                                                    | $\overline{2}$     |                  | $\overline{2}$     | $\overline{4}$                   | ОПК-1, ОПК-4,<br>ПК-9, УК-1         |  |
| 12 Двусторонние информационные связи.<br>Цифровые двойники для созданных и еще<br>разрабатываемых изделий. Резюме курса и<br>тенденции развития цифровых двойников в<br>промышленности | $\overline{2}$     |                  | $\overline{2}$     | $\overline{4}$                   | ОПК-1, ОПК-4,<br>ПК-9, УК-1         |  |
| Итого за семестр                                                                                                    | 18                 | 18               | 36                 | 72                               |                                     |  |
| Итого                                                                                                    | 18                 | 18               | 36                 | 72                               |                                     |  |

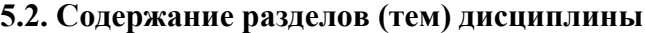

Содержание разделов (тем) дисциплины (в т.ч. по лекциям) приведено в таблице 5.2. Таблица 5.2 – Содержание разделов (тем) дисциплины (в т.ч. по лекциям)

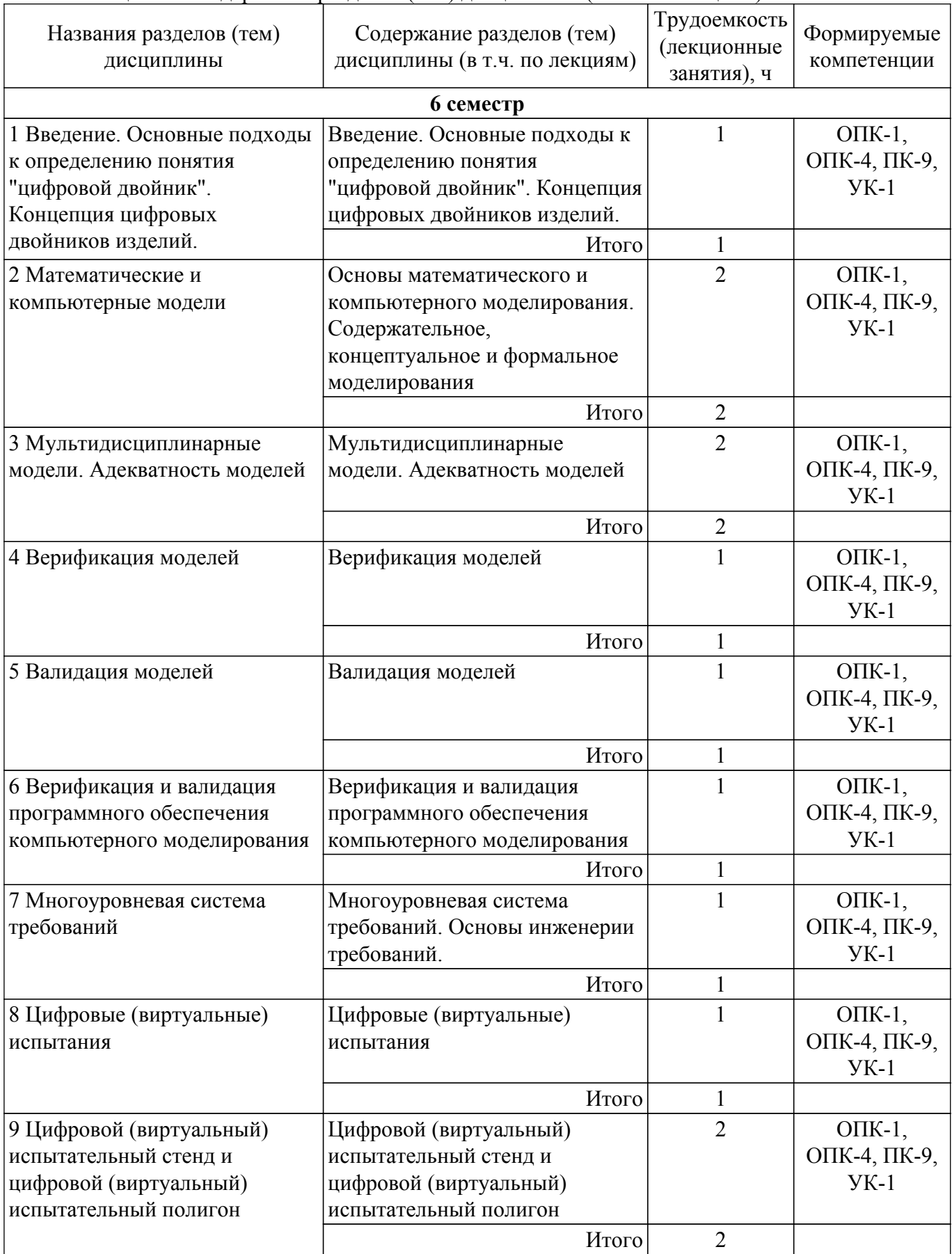

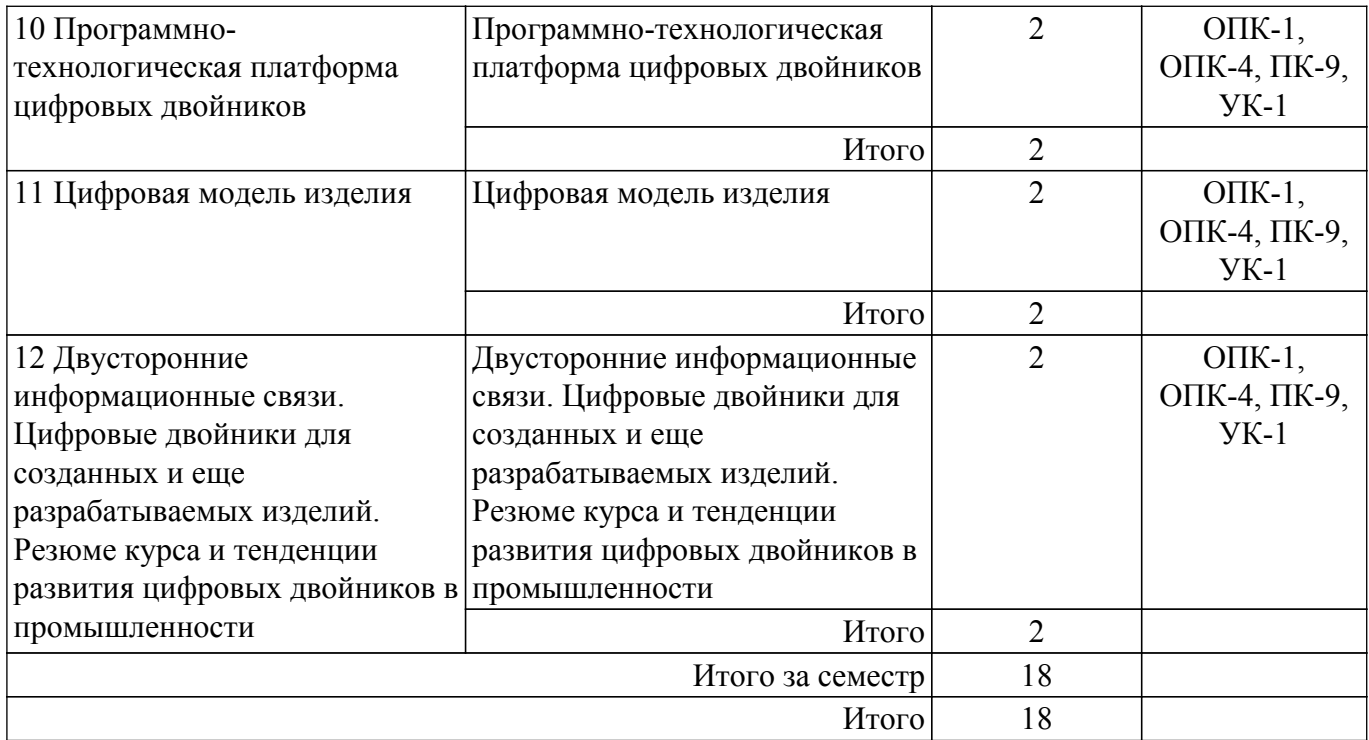

## **5.3. Практические занятия (семинары)**

Наименование практических занятий (семинаров) приведено в таблице 5.3. Таблица 5.3. – Наименование практических занятий (семинаров)

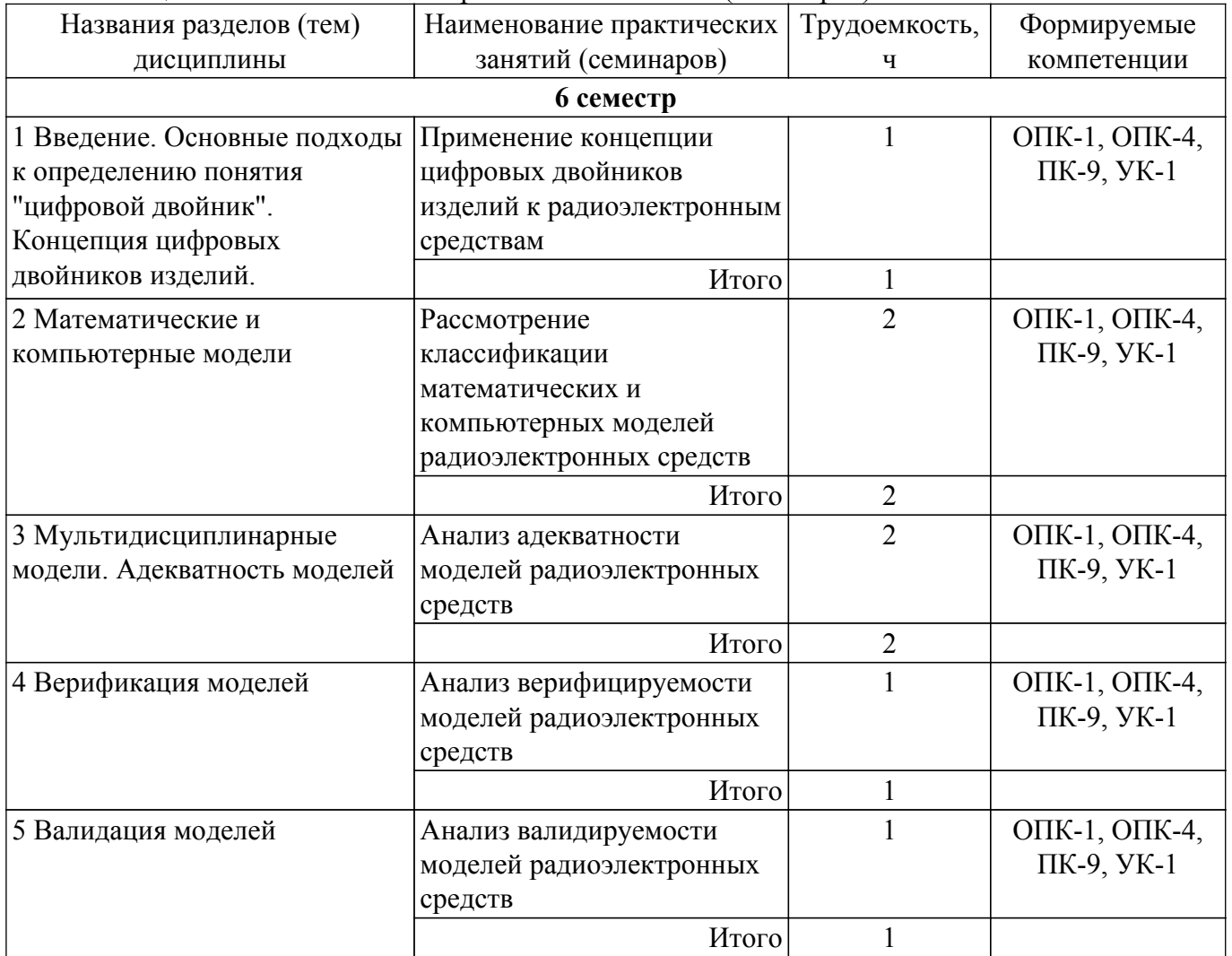

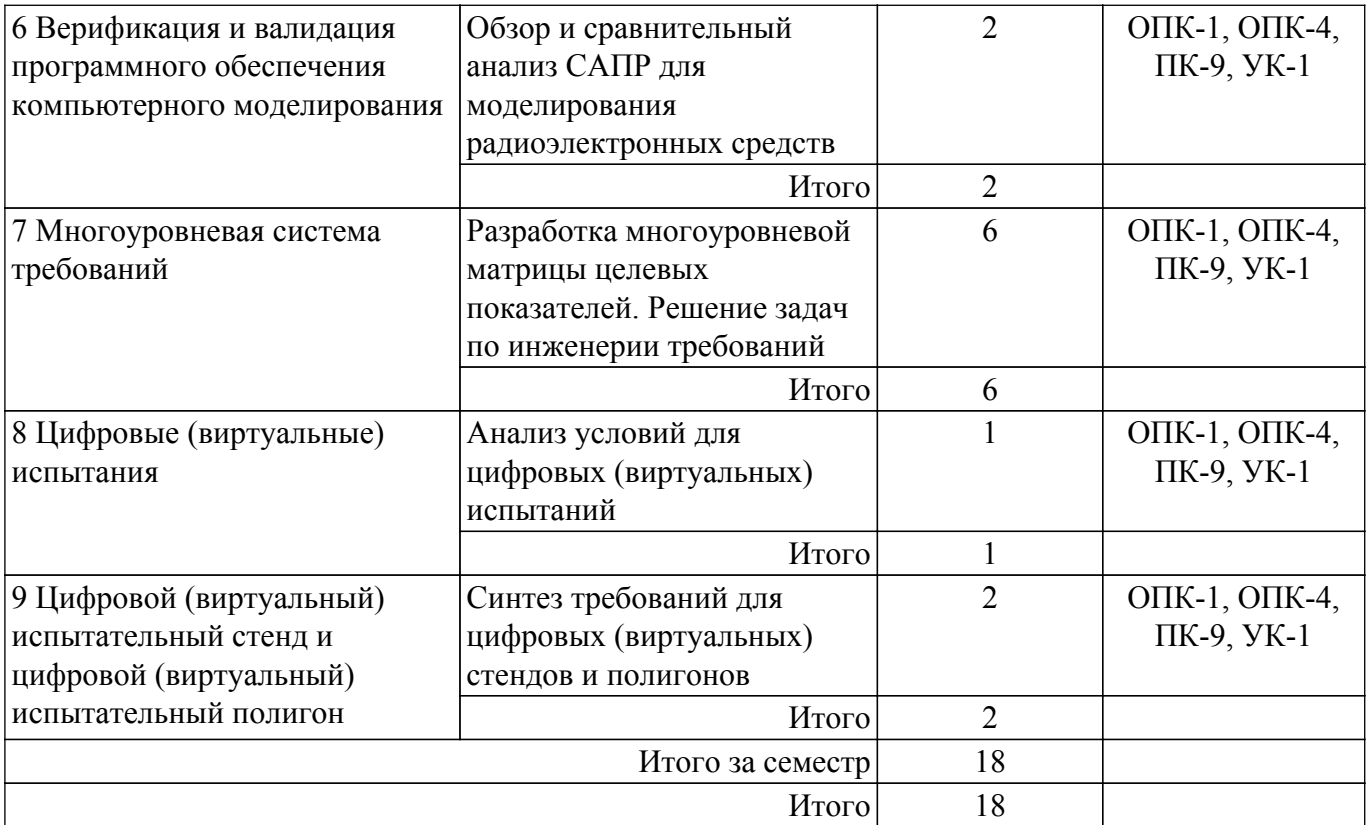

## **5.4. Лабораторные занятия**

Не предусмотрено учебным планом

## **5.5. Курсовой проект / курсовая работа**

Не предусмотрено учебным планом

## **5.6. Самостоятельная работа**

Виды самостоятельной работы, трудоемкость и формируемые компетенции представлены в таблице 5.6.

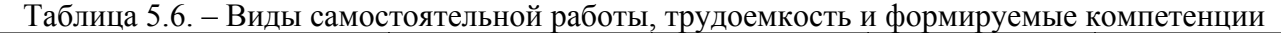

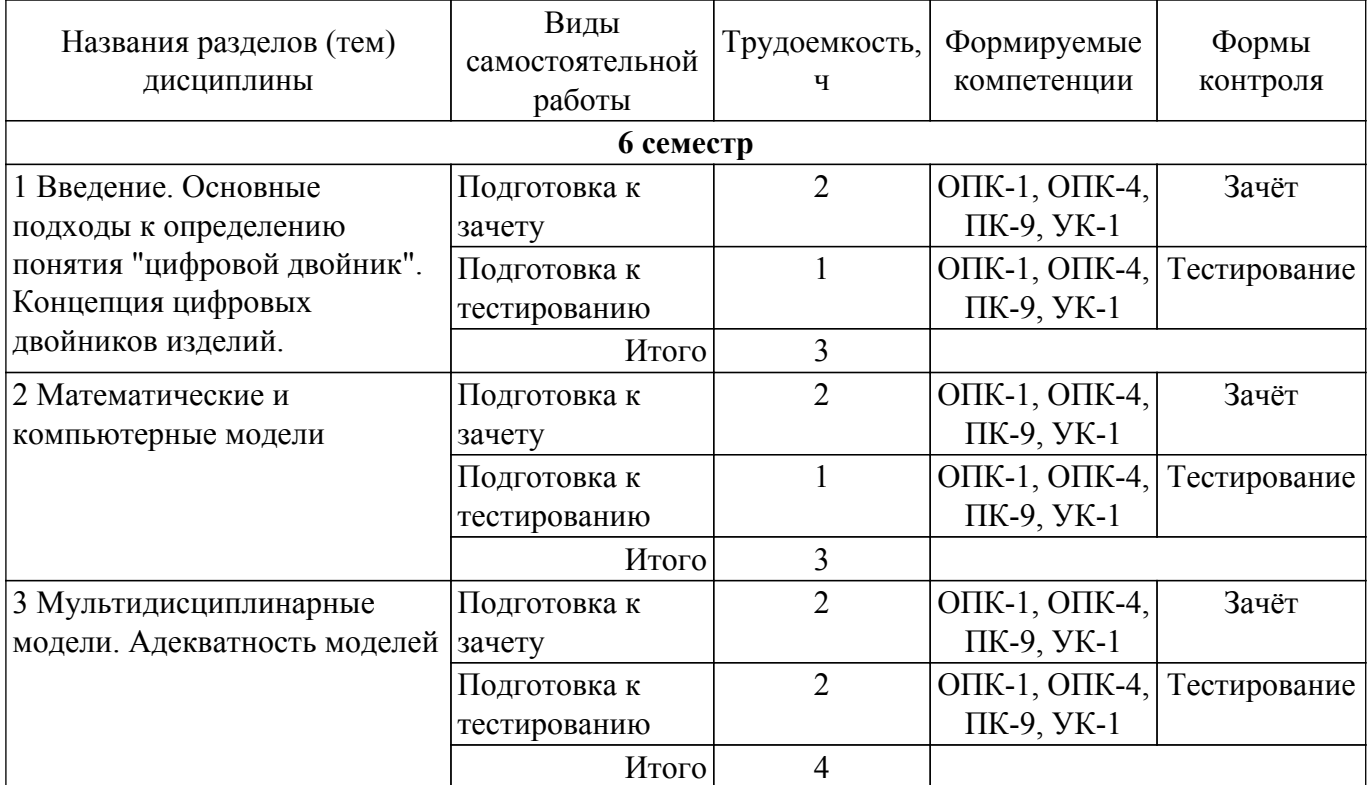

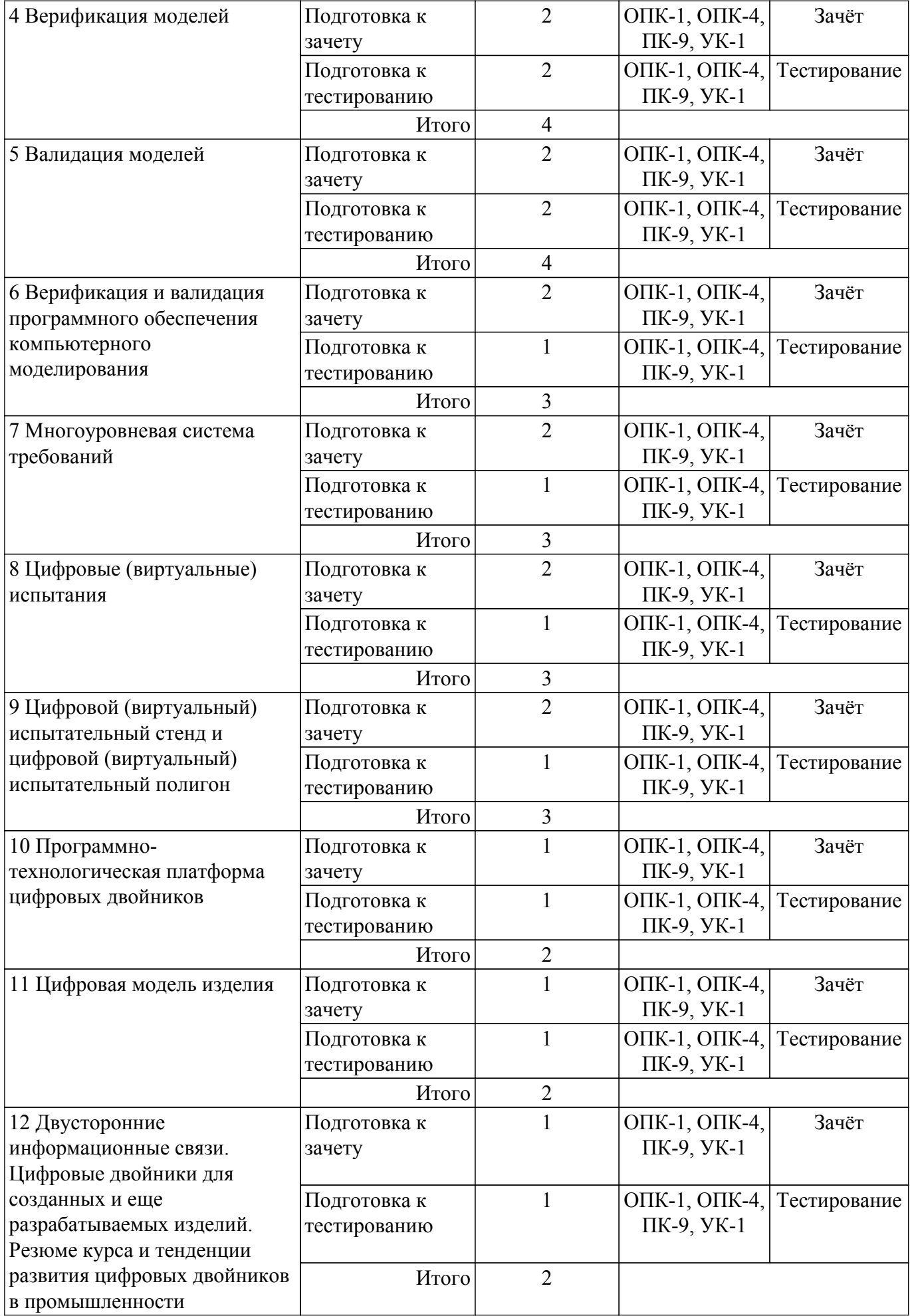

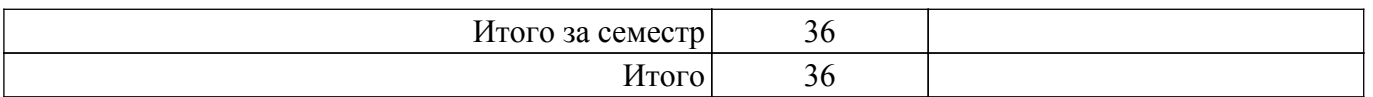

## **5.7. Соответствие компетенций, формируемых при изучении дисциплины, и видов учебной деятельности**

Соответствие компетенций, формируемых при изучении дисциплины, и видов учебной деятельности представлено в таблице 5.7.

Таблица 5.7 – Соответствие компетенций, формируемых при изучении дисциплины, и видов занятий

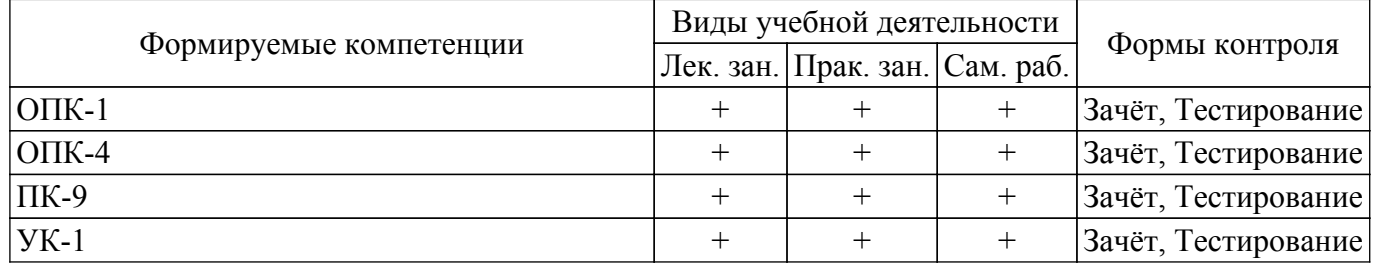

#### **6. Рейтинговая система для оценки успеваемости обучающихся**

#### **6.1. Балльные оценки для форм контроля**

Балльные оценки для форм контроля представлены в таблице 6.1. Таблица 6.1 – Балльные оценки

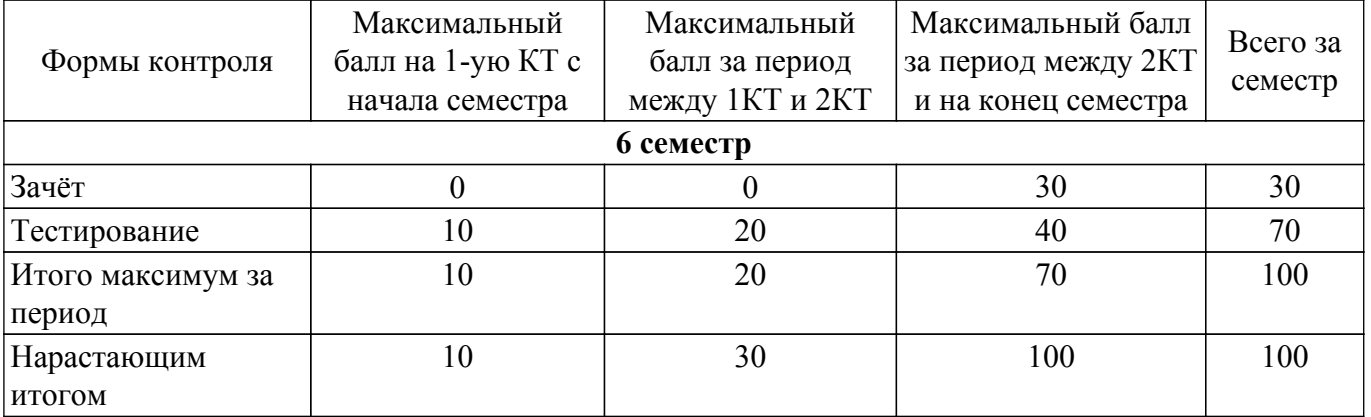

## **6.2. Пересчет баллов в оценки за текущий контроль**

Пересчет баллов в оценки за текущий контроль представлен в таблице 6.2. Таблица 6.2 – Пересчет баллов в оценки за текущий контроль

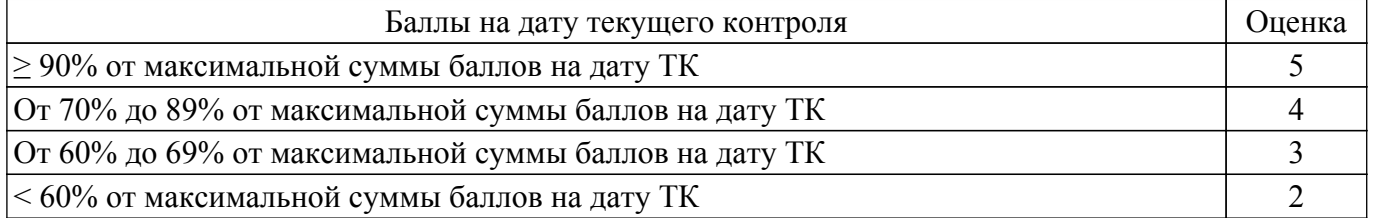

## **6.3. Пересчет суммы баллов в традиционную и международную оценку**

Пересчет суммы баллов в традиционную и международную оценку представлен в таблице 6.3.

Таблица 6.3 – Пересчет суммы баллов в традиционную и международную оценку

| Оценка                         | Итоговая сумма баллов,<br>учитывает успешно сданный<br>экзамен | Оценка (ECTS)         |
|--------------------------------|----------------------------------------------------------------|-----------------------|
| 5 (отлично) (зачтено)          | $90 - 100$                                                     | А (отлично)           |
| 4 (хорошо) (зачтено)           | $85 - 89$                                                      | В (очень хорошо)      |
|                                | $75 - 84$                                                      | $C$ (хорошо)          |
|                                | $70 - 74$                                                      | D (удовлетворительно) |
| Согласована на портале № 78623 |                                                                |                       |

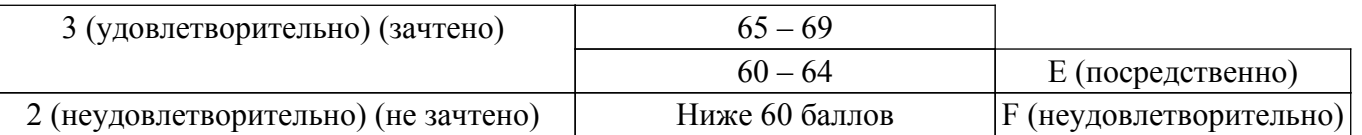

## **7. Учебно-методическое и информационное обеспечение дисциплины**

## **7.1. Основная литература**

1. Прохоров А., Лысачев М. Цифровой двойник. Анализ, тренды, мировой опыт / под науч. ред. А.И. Боровкова. – М.: Альянспринт, 2020. – 401 с. [Электронный ресурс]: — Режим доступа: <https://dfnc.ru/wp-content/uploads/2020/09/Kniga-TSfirovoj-dvojnik.pdf>.

## **7.2. Дополнительная литература**

1. Grieves M., Vickers J. Digital Twin: Mitigating Unpredictable, Undesirable Emergent Behavior in Complex Systems (Excerpt): Working Paper. – 2016. [Электронный ресурс]: — Режим доступа: https://www.researchgate.net/publication/307509727 Origins of the Digital Twin Concept.

2. Grieves M. Intelligent digital twins and the development and management of complex systems [version 1; peer review: 4 approved]. Digital Twin 2022, 2:8. [Электронный ресурс]: — Режим доступа: [https://doi.org/10.12688/digitaltwin.17574.1.](https://doi.org/10.12688/digitaltwin.17574.1)

3. ГОСТ Р 57700.37–2021 «Компьютерные модели и моделирование. Цифровые двойники изделий. Общие положения». [Электронный ресурс]: — Режим доступа: [http://protect.gost.ru/v.aspx?control=7&id=241313.](http://protect.gost.ru/v.aspx?control=7&id=241313)

4. Цифровые двойники: вопросы терминологии / А.И. Боровков, Ю.А. Рябов, Л.А. Щербина, А.А. Гамзикова. – СПб.: ПОЛИТЕХ-ПРЕСС, 2021. – 28 с. [Электронный ресурс]: — Режим доступа: [https://nticenter.spbstu.ru/news/8014.](https://nticenter.spbstu.ru/news/8014)

5. ГОСТ Р 57188–2016 Численное моделирование физических процессов. Термины и определения. [Электронный ресурс]: — Режим доступа: [https://protect.gost.ru/document.aspx?control=7&id=205363.](https://protect.gost.ru/document.aspx?control=7&id=205363)

6. ГОСТ Р 57700.23–2020 Компьютерные модели и моделирование. Валидация. Общие положения. [Электронный ресурс]: — Режим доступа: [https://protect.gost.ru/default.aspx/v.aspx?control=7&id=239183.](https://protect.gost.ru/default.aspx/v.aspx?control=7&id=239183)

7. ГОСТ Р 57700.2–2017 Численное моделирование для разработки и сдачи в эксплуатацию высокотехнологичных промышленных изделий. Сертификация программного обеспечения. Общие положения. [Электронный ресурс]: — Режим доступа: [https://protect.gost.ru/default.aspx/v.aspx?control=7&id=217662.](https://protect.gost.ru/default.aspx/v.aspx?control=7&id=217662)

8. ГОСТ 16504–81 Система государственных испытаний продукции. Испытания и контроль качества продукции. Основные термины и определения. [Электронный ресурс]: — Режим доступа: [https://protect.gost.ru/document.aspx?control=7&id=147680.](https://protect.gost.ru/document.aspx?control=7&id=147680)

9. ГОСТ 26883–86 Внешние воздействующие факторы. Термины и определения. [Электронный ресурс]: — Режим доступа: [https://protect.gost.ru/document.aspx?control=7&id=142090.](https://protect.gost.ru/document.aspx?control=7&id=142090)

## **7.3. Учебно-методические пособия**

## **7.3.1. Обязательные учебно-методические пособия**

1. Халл, Э. Инженерия требований / Э. Халл, К. Джексон, Д. Дик ; под редакцией В. К. Батоврина ; перевод с английского А. Снастина. — Москва : ДМК Пресс, 2017. — 218 с. [Электронный ресурс]: — Режим доступа: <https://e.lanbook.com/book/93270>.

2. Э. Халл, К. Джексон, Д. Дик. Разработка и управление требованиями. Практическое руководство пользователя (второе издание). 2005г. [Электронный ресурс]: — Режим доступа: [http://www.swd.ru/files/share/DOORS/books/eBook\\_RU\\_Requirements\\_Engineering.pdf](http://www.swd.ru/files/share/DOORS/books/eBook_RU_Requirements_Engineering.pdf).

3. Системный анализ : учебник и практикум для вузов / В. В. Кузнецов [и др.] ; под общей редакцией В. В. Кузнецова. — Москва : Издательство Юрайт, 2021. — 270 с. [Электронный ресурс]: — Режим доступа: [https://urait.ru/bcode/470643.](https://urait.ru/bcode/470643)

#### **7.3.2. Учебно-методические пособия для лиц с ограниченными возможностями здоровья и инвалидов**

Учебно-методические материалы для самостоятельной и аудиторной работы обучающихся из числа лиц с ограниченными возможностями здоровья и инвалидов предоставляются в формах, адаптированных к ограничениям их здоровья и восприятия информации.

## **Для лиц с нарушениями зрения:**

– в форме электронного документа;

- в печатной форме увеличенным шрифтом.
- **Для лиц с нарушениями слуха:**
- в форме электронного документа;
- в печатной форме.

## **Для лиц с нарушениями опорно-двигательного аппарата:**

- в форме электронного документа;
- в печатной форме.

## **7.4. Современные профессиональные базы данных и информационные справочные системы**

1. При изучении дисциплины рекомендуется обращаться к современным базам данных, информационно-справочным и поисковым системам, к которым у ТУСУРа открыт доступ: <https://lib.tusur.ru/ru/resursy/bazy-dannyh>.

## **8. Материально-техническое и программное обеспечение дисциплины**

#### **8.1. Материально-техническое и программное обеспечение для лекционных занятий**

Для проведения занятий лекционного типа, групповых и индивидуальных консультаций, текущего контроля и промежуточной аттестации используется учебная аудитория с достаточным количеством посадочных мест для учебной группы, оборудованная доской и стандартной учебной мебелью. Имеются мультимедийное оборудование и учебно-наглядные пособия, обеспечивающие тематические иллюстрации по лекционным разделам дисциплины.

#### **8.2. Материально-техническое и программное обеспечение для практических занятий**

Лаборатория ГПО / Лаборатория автоматизированного проектирования: учебная аудитория для проведения занятий лекционного типа, учебная аудитория для проведения занятий практического типа, учебная аудитория для проведения занятий лабораторного типа, учебная аудитория для проведения занятий семинарского типа, помещение для курсового проектирования (выполнения курсовых работ), помещение для проведения групповых и индивидуальных консультаций, помещение для проведения текущего контроля и промежуточной аттестации; 634050, Томская область, г. Томск, Ленина проспект, д. 40, 403 ауд.

Описание имеющегося оборудования:

- Мультимедийный проектор TOSHIBA;
- Телевизор-монитор SAMSUNG;
- Магнитно-маркерная доска;
- Комплект специализированной учебной мебели;

- Рабочее место преподавателя.

- Программное обеспечение:
- Acrobat Reader;
- Google Chrome;
- Microsoft Office;
- Microsoft Windows;
- Mozilla Firefox;
- OpenOffice;

Лаборатория прикладного программирования: учебная аудитория для проведения занятий лекционного типа, учебная аудитория для проведения занятий практического типа, учебная аудитория для проведения занятий лабораторного типа, учебная аудитория для проведения занятий семинарского типа, помещение для курсового проектирования (выполнения курсовых работ), помещение для проведения групповых и индивидуальных консультаций, помещение для проведения текущего контроля и промежуточной аттестации; 634050, Томская область, г. Томск, Ленина проспект, д. 40, 302 ауд.

Описание имеющегося оборудования:

- Мультимедиа устройство Hisense H50N5300;
- Магнитно-маркерная доска;
- Комплект специализированной учебной мебели;
- Рабочее место преподавателя.
- Программное обеспечение:
- Acrobat Reader;
- Google Chrome;
- Microsoft Office;
- Microsoft Windows;
- Mozilla Firefox;
- OpenOffice;

## **8.3. Материально-техническое и программное обеспечение для самостоятельной работы**

Для самостоятельной работы используются учебные аудитории (компьютерные классы), расположенные по адресам:

- 634050, Томская область, г. Томск, Ленина проспект, д. 40, 233 ауд.;

- 634045, Томская область, г. Томск, ул. Красноармейская, д. 146, 209 ауд.;

- 634034, Томская область, г. Томск, Вершинина улица, д. 47, 126 ауд.;

- 634034, Томская область, г. Томск, Вершинина улица, д. 74, 207 ауд.

Описание имеющегося оборудования:

- учебная мебель;

- компьютеры;

- компьютеры подключены к сети «Интернет» и обеспечивают доступ в электронную информационно-образовательную среду ТУСУРа.

Перечень программного обеспечения:

- Microsoft Windows;
- OpenOffice;
- Kaspersky Endpoint Security 10 для Windows;
- 7-Zip;

- Google Chrome.

## **8.4. Материально-техническое обеспечение дисциплины для лиц с ограниченными возможностями здоровья и инвалидов**

Освоение дисциплины лицами с ограниченными возможностями здоровья и инвалидами осуществляется с использованием средств обучения общего и специального назначения.

При занятиях с обучающимися с **нарушениями слуха** предусмотрено использование звукоусиливающей аппаратуры, мультимедийных средств и других технических средств приема/передачи учебной информации в доступных формах, мобильной системы преподавания для обучающихся с инвалидностью, портативной индукционной системы. Учебная аудитория, в которой занимаются обучающиеся с нарушением слуха, оборудована компьютерной техникой, аудиотехникой, видеотехникой, электронной доской, мультимедийной системой.

При занятиях с обучающимися с **нарушениями зрения** предусмотрено использование в лекционных и учебных аудиториях возможности просмотра удаленных объектов (например, текста на доске или слайда на экране) при помощи видеоувеличителей для комфортного просмотра.

При занятиях с обучающимися с **нарушениями опорно-двигательного аппарата** используются альтернативные устройства ввода информации и другие технические средства приема/передачи учебной информации в доступных формах, мобильной системы обучения для людей с инвалидностью.

## **9. Оценочные материалы и методические рекомендации по организации изучения дисциплины**

## **9.1. Содержание оценочных материалов для текущего контроля и промежуточной аттестации**

Для оценки степени сформированности и уровня освоения закрепленных за дисциплиной компетенций используются оценочные материалы, представленные в таблице 9.1. Таблица 9.1 – Формы контроля и оценочные материалы

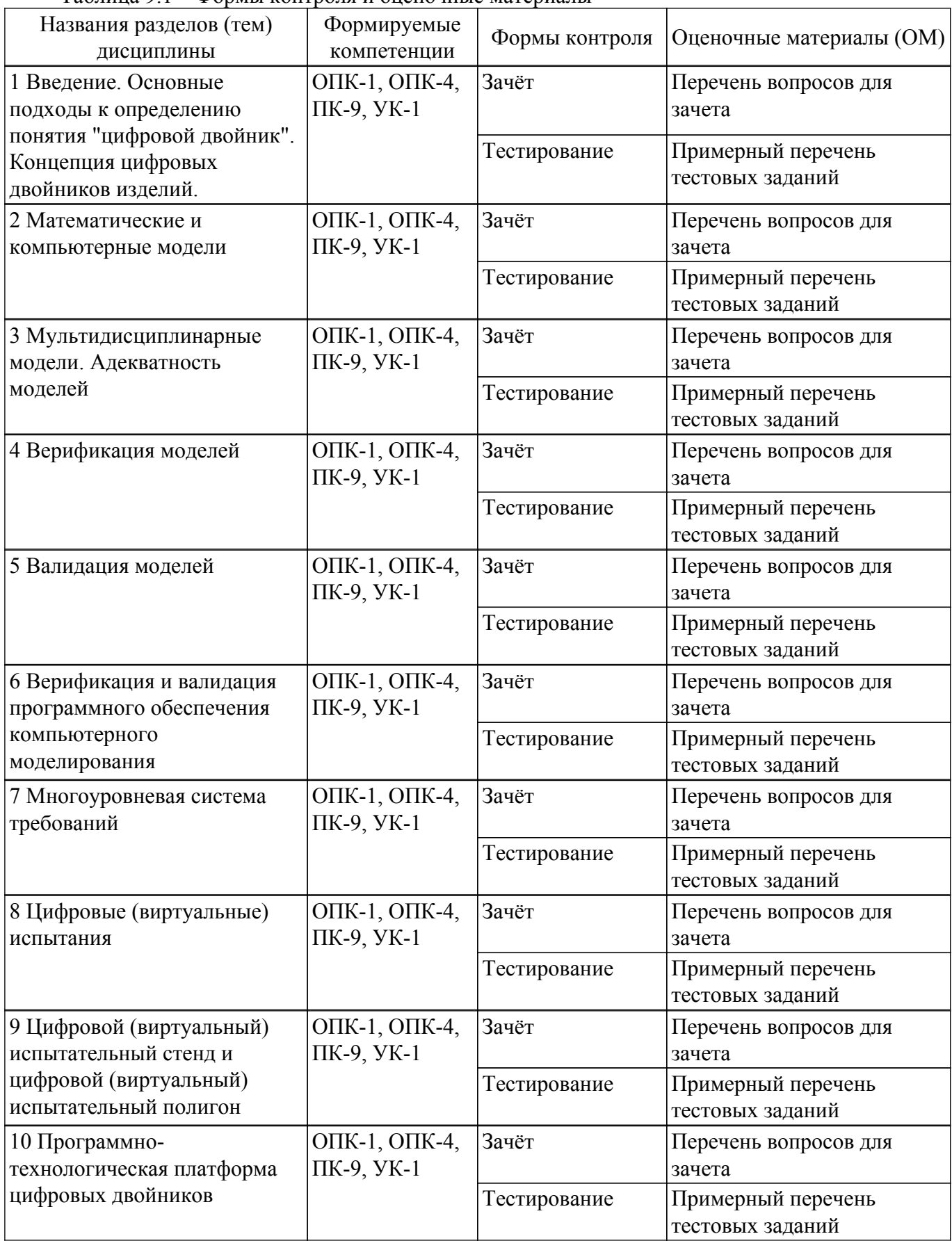

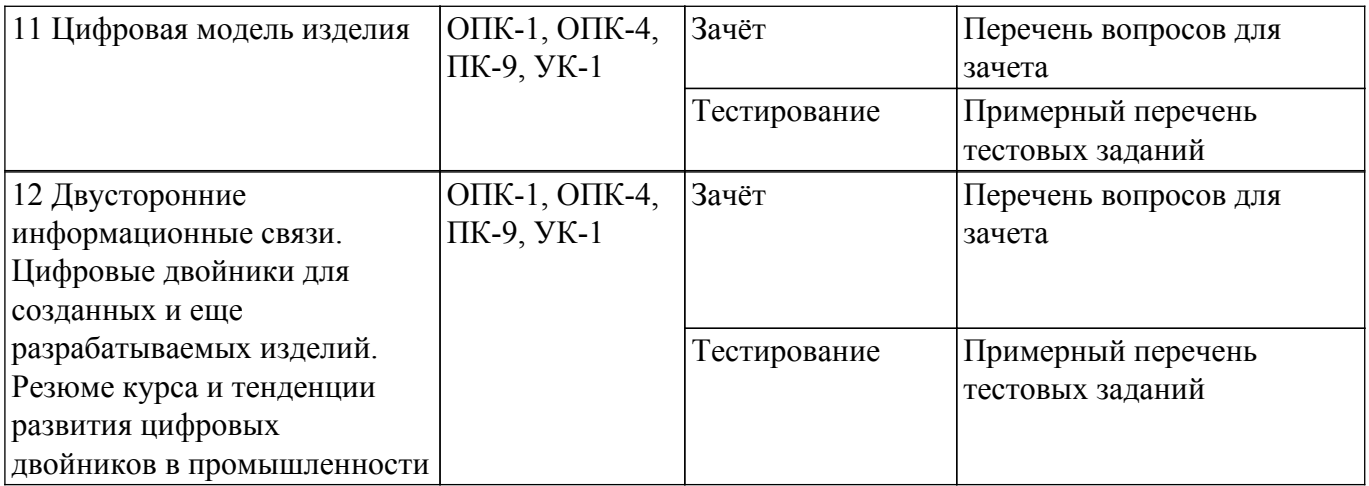

Шкала оценки сформированности отдельных планируемых результатов обучения по дисциплине приведена в таблице 9.2.

Таблица 9.2 – Шкала оценки сформированности планируемых результатов обучения по дисциплине

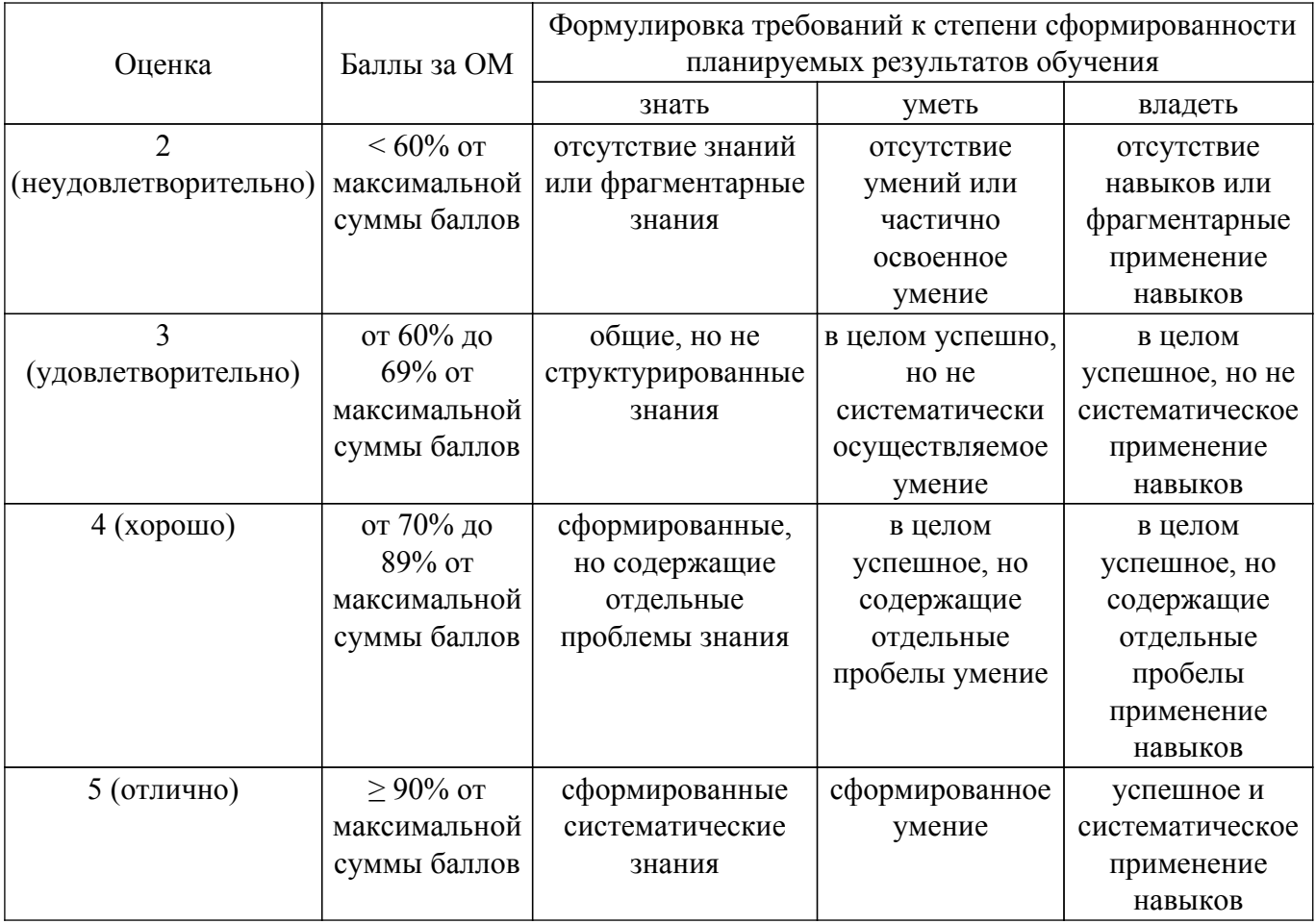

Шкала комплексной оценки сформированности компетенций приведена в таблице 9.3. Таблица 9.3 – Шкала комплексной оценки сформированности компетенций Оценка Формулировка требований к степени компетенции

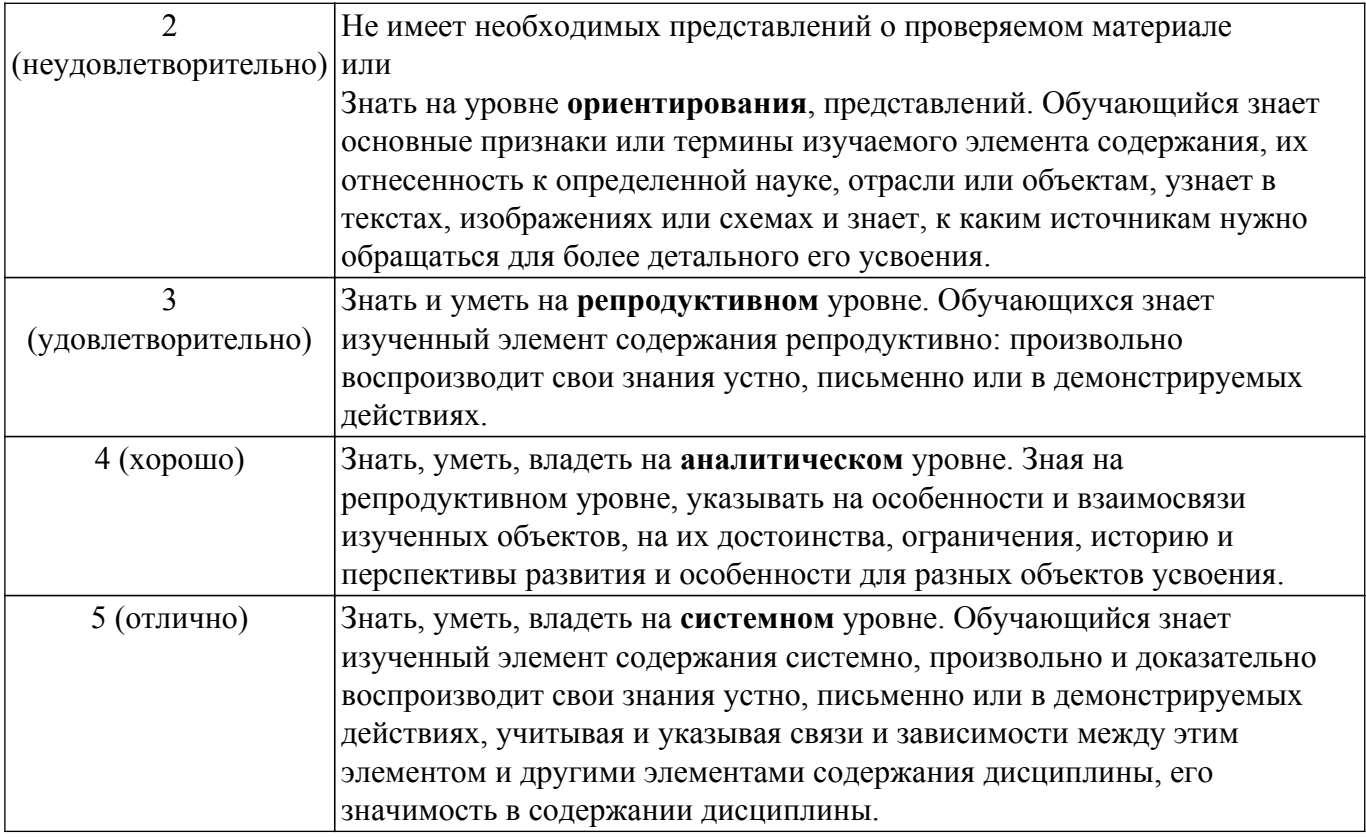

## **9.1.1. Примерный перечень тестовых заданий**

- 1. Для подтверждения точности соответствия компьютерной модели первоначальной математической модели исследуемого объекта прибегают к реализации процесса… Выберите один ответ:
	- a. Апробации модели
	- b. Верификации модели
	- c. Экспертной оценки модели
	- d. Валидации модели
- 2. Для какого типа продукции/изделий экономически целесообразны инвестиции в создание цифровых двойников?

Выберите один ответ:

- a. Для производства однотипных изделий с низким уровнем технологичности
- b. Для наукоемкой продукции высокого уровня сложности
- c. Для пищевых типов продукции
- d. Для массового типа производства простых изделий
- 3. Наполнение цифрового двойника содержательными данными позволяет Выберите один ответ:
	- a. упрощать модели машинного обучения
	- b. игнорировать требования, указанные в технической документации заказчика
	- c. полностью отказаться от проведения дорогостоящих натурных испытаний

d. прогнозировать поведение изделия на всех стадиях жизненного цикла и управлять этим поведением

- 4. Выберите вариант, который содержит «базовые технологии» программнотехнологических платформ цифровых двойников Выберите один ответ:
	- a. Технологии виртуальной и дополненной реальности
	- b. Технологии блокчейн
	- c. Технологии компьютерного проектирования и моделирования
	- d. Технологии аддитивного производства
- 5. Сертификация программного обеспечения компьютерного моделирования это: Выберите один ответ:
	- a. подтверждение того, что программное обеспечение компьютерного моделирования

самостоятельно выполняет проверку всего

исходного кода на выявление и устранение ошибок

b. верификация и валидация программного обеспечения компьютерного моделирования

c. подтверждение того, что программное обеспечение компьютерного моделирования выполняет подготовку исходных

данных, расчеты и обработку результатов таких расчетов в соответствии с указанной математической моделью

d. форма подтверждения соответствия программного обеспечения компьютерного моделирования заявленной области применения

6. Выберите обязательные компоненты цифровой модели изделия Выберите один ответ:

a. Имитационные модели, компьютерные модели и электронные конструкторские документы

b. Математические модели, электронные конструкторские документы и двусторонние информационные связи с изделием

c. Математические модели, компьютерные модели и двусторонние информационные связи с изделием

d. Математические модели, компьютерные модели и электронные документы

- 7. Какие типы цифровых двойников выделены в рамках концепции Майкла Гривса? Выберите один ответ:
	- a. Digital Twin Prototype, Digital Twin Instance, Digital Twin Aggregate
	- b. Quality Digital Twin, Operational Digital Twin
	- c. Predictive Digital Twin, Information and Diagnostic Digital Twin
	- d. Virtual Twin, Digital Twin, Hybrid Twin
- 8. Наиболее близким классом программных систем, которые могут стать основой программно-технологических платформ, базирующихся на технологиях компьютерного проектирования и моделирования и технологиях оптимизации являются… Выберите один ответ:
	- a. PDM-системы (Product Data Management)
	- b. SPDM-системы (Simulation Process and Data Management)

c. PLM-системы (Product Lifecycle Management)

- d. CAD-системы (Computer-Aided Design)
- 9. Какие данные используются цифровым двойником для прогнозирования состояния изделия и его поведения в конкретных условиях эксплуатации? Выберите один ответ:

a. Данные, характеризующие историю эксплуатации изделий аналогов

b. Данные, характеризующие конкретные геометрические и технологическиехарактеристики изделия, сформированные на стадии производства

c. Данные, собираемые в режиме реального времени, а также исторические (накопленные) данные о функционировании конкретного изделия

d. Результаты компьютерного моделирования на стадии разработки изделия

10. Выберите вариант взаимодействия между виртуальным и реальным пространствами, который предусмотрен в рамках концепции цифровых двойников Выберите один ответ:

a. Двусторонний обмен данными и информацией

b. Информационная изоляция реального и виртуального пространств

c. Односторонняя передача информационных потоков из виртуального пространства в реальное пространство

d. Односторонняя передача данных из реального пространства в виртуальное пространство

11. Выберите вариант, который описывает соответствие между разработкой цифровой модели и цифрового двойника изделия

Выберите один ответ:

a. Разработка цифрового двойника изделия невозможна без создания цифровой модели изделия

b. Разработка цифровой модели и разработка цифрового двойника взаимозависимы, при этом могут быть реализованы как и по отдельности, так и совместно

c. Разработка цифровой модели изделия невозможна без формирования цифрового двойника изделия

d. Разработка цифрового двойника и разработка цифровой модели изделия не зависят друг от друга

- 12. Испытательный стенд это техническое устройство, которое предназначено для…
	- Выберите один ответ:
	- a. проведения натурных испытаний
	- b. воспроизведения условий только вибрационных испытаний
	- c. воспроизведения условий испытаний
	- d. воспроизведения условий только приёмочных испытаний
- 13. К какому значению стремится показатель уровня адекватности цифровых двойников изделий?
	- Выберите один ответ:
	- a. 1
	- b.  $-\infty$
	- c. +∞
	- d. 0
- 14. В рамках компьютерного моделирования построение расчетной схемы реализуется на этапе…

Выберите один ответ:

- a. Физической постановки задачи
- b. Разработки вычислительного алгоритма решения задачи
- c. Математической постановки задачи
- d. Проведения расчетов на ЭВМ
- 15. Процесс подтверждения воспроизводимости компьютерной моделью физических свойств объекта моделирования и/или его составных частей является частью…
	- Выберите один ответ:
	- a. Квалификации модели
	- b. Валидации модели
	- c. Аттестации модели
	- d. Верификации модели
- 16. Управление поступающим потоком данных от эксплуатируемого изделия с целью генерации исключительно содержательных данных (Smart Big Data) характерно для … Выберите один ответ:
	- a. Цифровой тени
	- b. Цифрового двойника изделия
	- c. Цифровой модели изделия
	- d. Компьютерной модели изделия
- 17. Проведение верификации ПО КМ относится к области ответственности: Выберите один ответ:
	- a. разработчика программного обеспечения
	- b. федеральной службы по интеллектуальной собственности
	- c. разработчика математической модели
	- d. конечного пользователя, который загружает модель и получает результат
- 18. Согласно представлениям Общества компьютерного моделирования (SCS), процедура валидации отображает соответствие между …
	- Выберите один ответ:
	- a. Математической моделью и выбранным методом решения

b. Компьютерной моделью и данными, полученными по результатам испытаний физической модели

- c. Реальным объектом и применяемой расчетной схемой
- d. Математической и компьютерной моделями
- 19. Что позволяет провести оценку уровня адекватности модели?
	- Выберите один ответ:
	- a. Валидация и верификация
	- b. Имитационное моделирование
	- c. Повторный расчет с использованием тестового набора начальных и граничных условий

d. Экспертные оценки и натурные испытания

20. Выберите наиболее подходящий вариант утверждения: "Цифровой двойник изделия наполняется данными…"

Выберите один ответ:

- a. на каждой стадии жизненного цикла изделия
- b. только на стадии изготовления изделия
- c. исключительно на стадии маркетинговых исследований изделия

d. непосредственно на стадии планирования и технологической проработки процессов изготовления изделия

## **9.1.2. Перечень вопросов для зачета**

- 1. Введение. Основные подходы к определению понятия "цифровой двойник". Концепция цифровых двойников изделий.
- 2. Математические и компьютерные модели
- 3. Мультидисциплинарные модели. Адекватность моделей
- 4. Верификация моделей
- 5. Валидация моделей
- 6. Верификация и валидация программного обеспечения компьютерного моделирования
- 7. Многоуровневая система требований
- 8. Цифровые (виртуальные) испытания
- 9. Цифровой (виртуальный) испытательный стенд и цифровой (виртуальный) испытательный полигон
- 10. Программно-технологическая платформа цифровых двойников
- 11. Цифровая модель изделия
- 12. Двусторонние информационные связи. Цифровые двойники для созданных и еще разрабатываемых изделий. Резюме курса и тенденции развития цифровых двойников в промышленности

## **9.2. Методические рекомендации**

Учебный материал излагается в форме, предполагающей самостоятельное мышление студентов, самообразование. При этом самостоятельная работа студентов играет решающую роль в ходе всего учебного процесса.

Начать изучение дисциплины необходимо со знакомства с рабочей программой, списком учебно-методического и программного обеспечения. Самостоятельная работа студента включает работу с учебными материалами, выполнение контрольных мероприятий, предусмотренных учебным планом.

В процессе изучения дисциплины для лучшего освоения материала необходимо регулярно обращаться к рекомендуемой литературе и источникам, указанным в учебных материалах; пользоваться через кабинет студента на сайте Университета образовательными ресурсами электронно-библиотечной системы, а также общедоступными интернет-порталами, содержащими научно-популярные и специализированные материалы, посвященные различным аспектам учебной дисциплины.

При самостоятельном изучении тем следуйте рекомендациям:

– чтение или просмотр материала осуществляйте со скоростью, достаточной для индивидуального понимания и освоения материала, выделяя основные идеи; на основании изученного составить тезисы. Освоив материал, попытаться соотнести теорию с примерами из практики;

– если в тексте встречаются незнакомые или малознакомые термины, следует выяснить их значение для понимания дальнейшего материала;

– осмысливайте прочитанное и изученное, отвечайте на предложенные вопросы.

Студенты могут получать индивидуальные консультации, в т.ч. с использованием средств телекоммуникации.

По дисциплине могут проводиться дополнительные занятия, в т.ч. в форме вебинаров. Расписание вебинаров и записи вебинаров публикуются в электронном курсе / электронном журнале по дисциплине.

## **9.3. Требования к оценочным материалам для лиц с ограниченными возможностями**

#### **здоровья и инвалидов**

Для лиц с ограниченными возможностями здоровья и инвалидов предусмотрены дополнительные оценочные материалы, перечень которых указан в таблице 9.4.

Таблица 9.4 – Дополнительные материалы оценивания для лиц с ограниченными возможностями здоровья и инвалидов

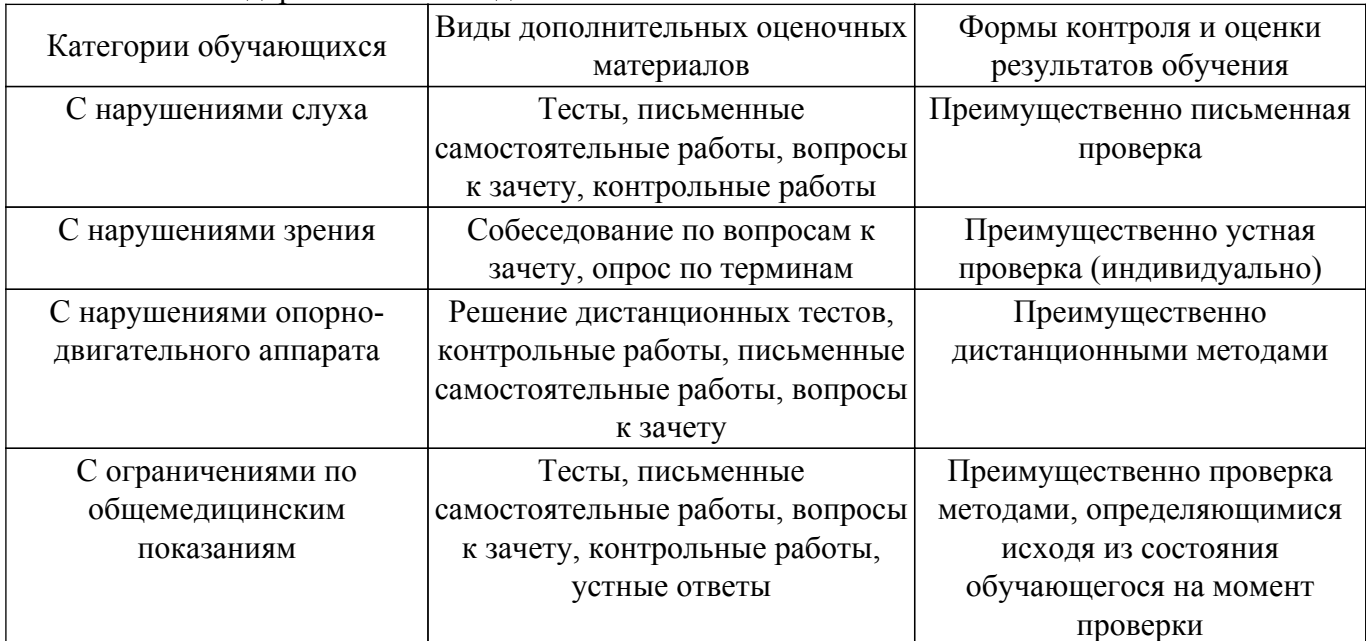

#### **9.4. Методические рекомендации по оценочным материалам для лиц с ограниченными возможностями здоровья и инвалидов**

Для лиц с ограниченными возможностями здоровья и инвалидов предусматривается доступная форма предоставления заданий оценочных средств, а именно:

- в печатной форме;
- в печатной форме с увеличенным шрифтом;
- в форме электронного документа;
- методом чтения ассистентом задания вслух;
- предоставление задания с использованием сурдоперевода.

Лицам с ограниченными возможностями здоровья и инвалидам увеличивается время на подготовку ответов на контрольные вопросы. Для таких обучающихся предусматривается доступная форма предоставления ответов на задания, а именно:

- письменно на бумаге;
- набор ответов на компьютере;
- набор ответов с использованием услуг ассистента;
- представление ответов устно.

Процедура оценивания результатов обучения лиц с ограниченными возможностями здоровья и инвалидов по дисциплине предусматривает предоставление информации в формах, адаптированных к ограничениям их здоровья и восприятия информации:

#### **Для лиц с нарушениями зрения:**

– в форме электронного документа;

– в печатной форме увеличенным шрифтом.

#### **Для лиц с нарушениями слуха:**

– в форме электронного документа;

– в печатной форме.

## **Для лиц с нарушениями опорно-двигательного аппарата:**

- в форме электронного документа;
- в печатной форме.

При необходимости для лиц с ограниченными возможностями здоровья и инвалидов процедура оценивания результатов обучения может проводиться в несколько этапов.

## **ЛИСТ СОГЛАСОВАНИЯ**

Рассмотрена и одобрена на заседании кафедры КИПР протокол № 24 от «<u>20 » 1 2023</u> г.

# **СОГЛАСОВАНО:**

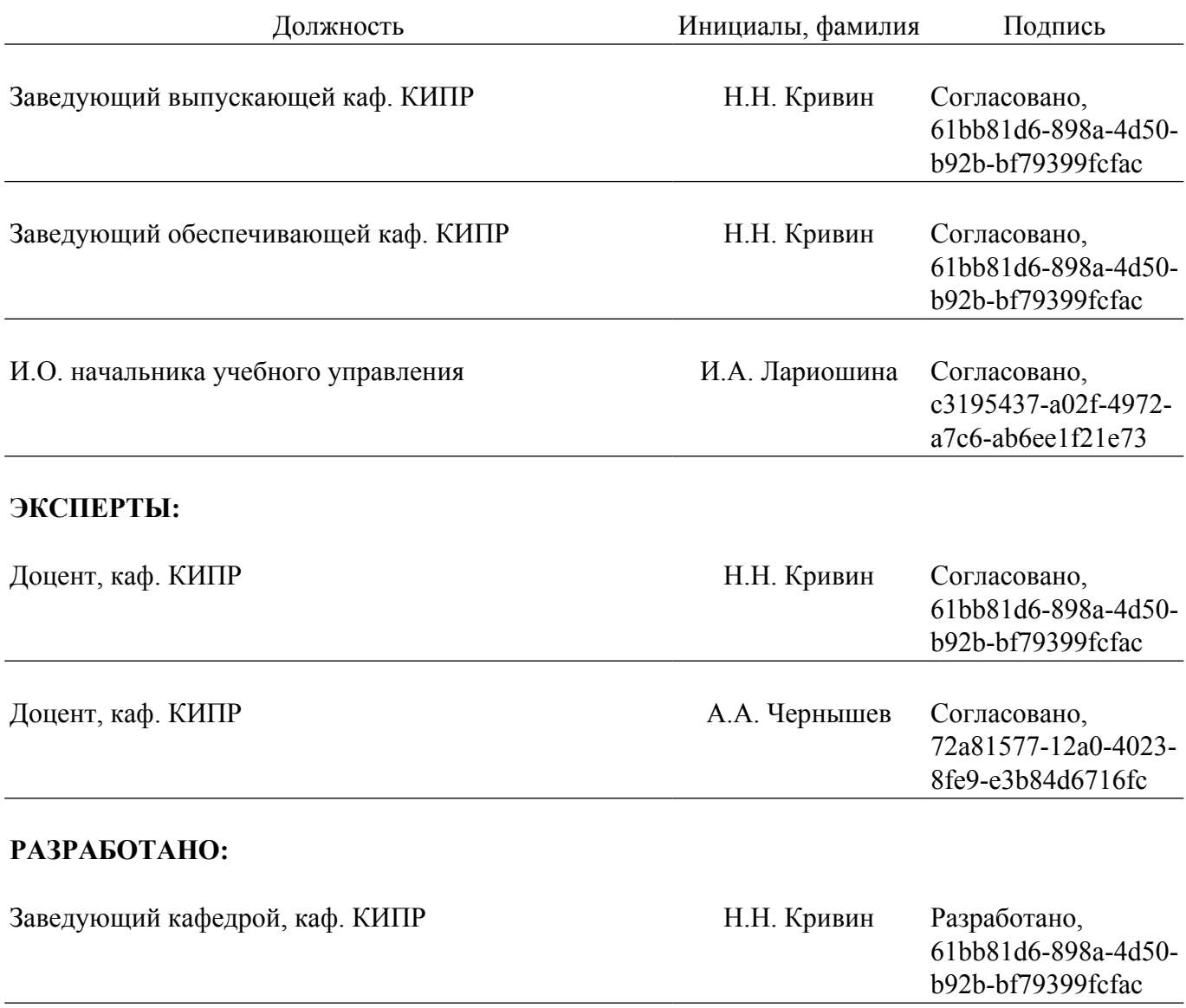